## **NEOFETCH**

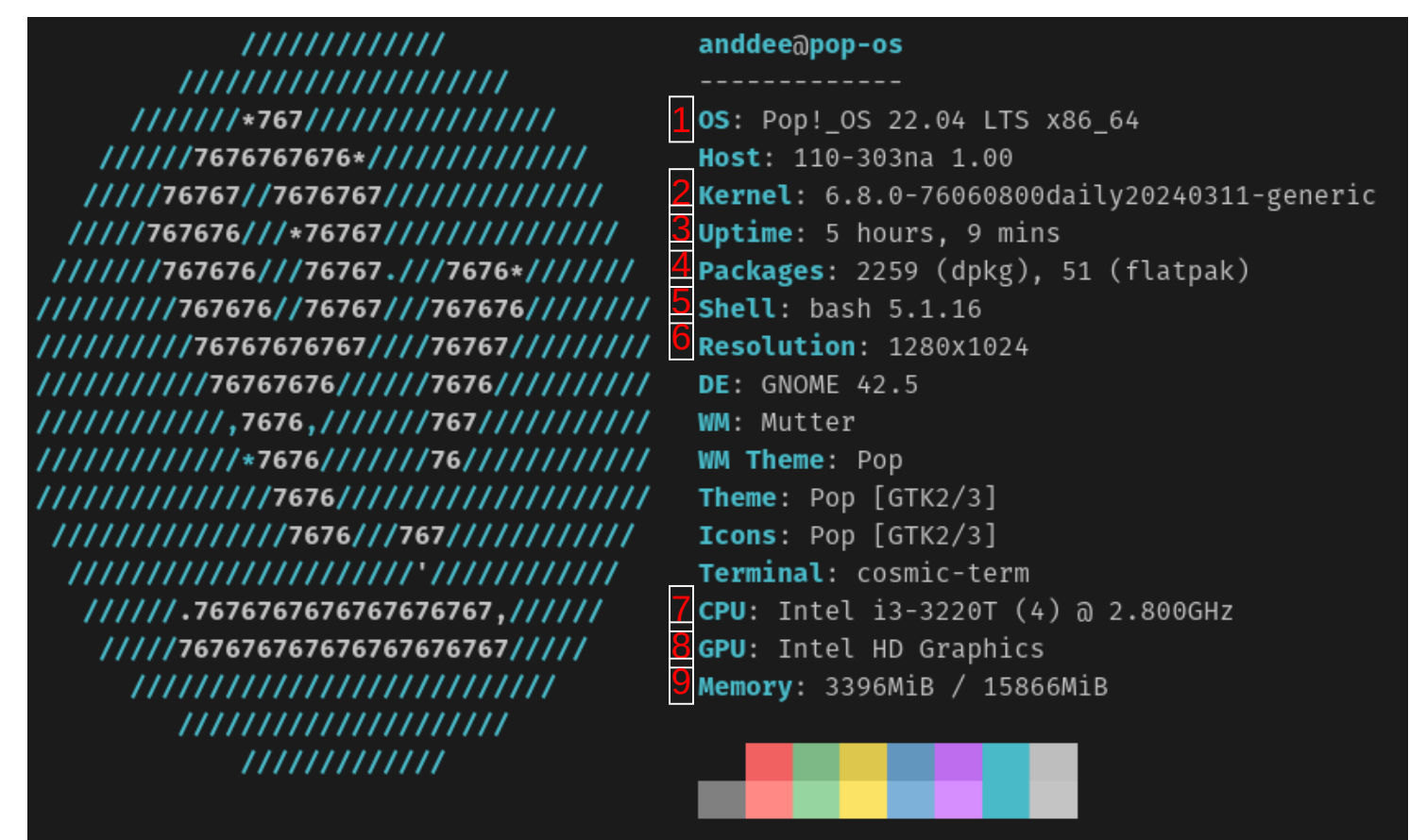

## **cd .config/neofetch sudo nano config.conf**

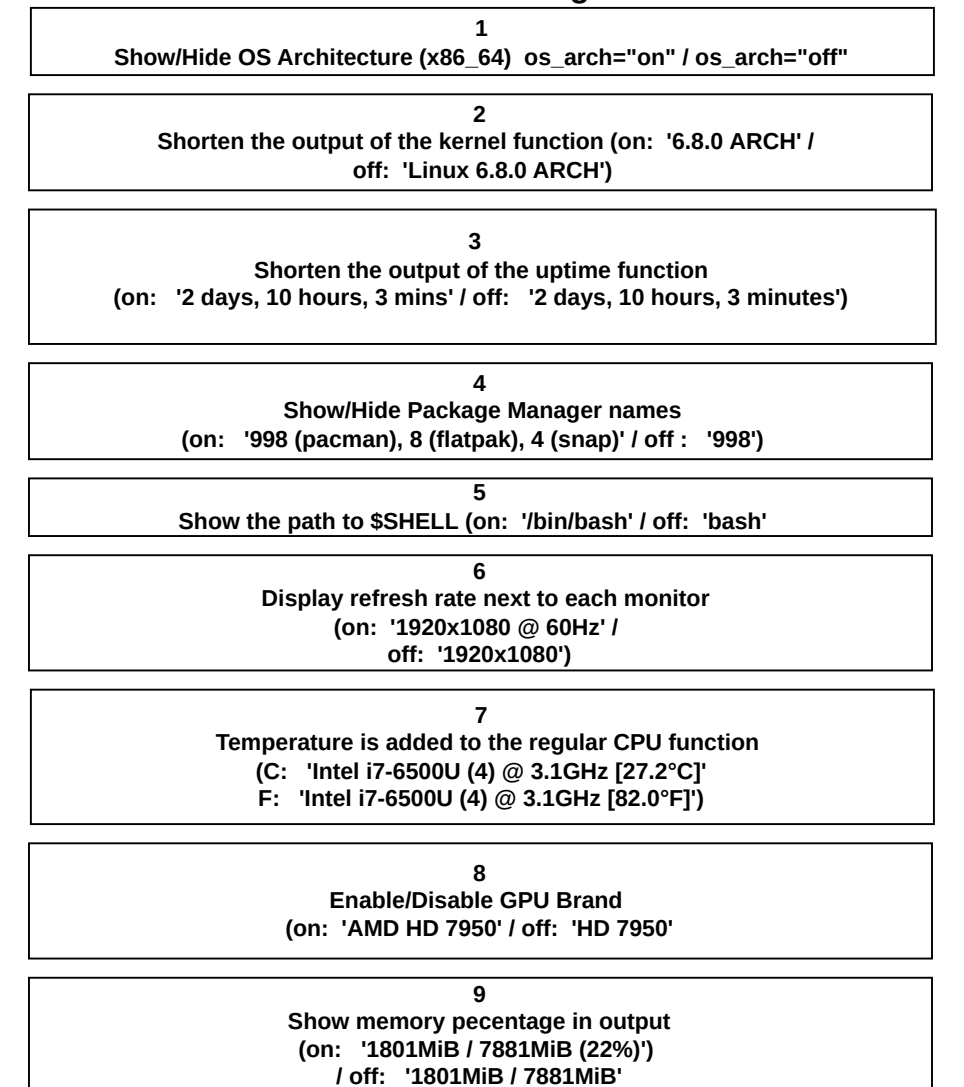

**The Universal Linux Society**